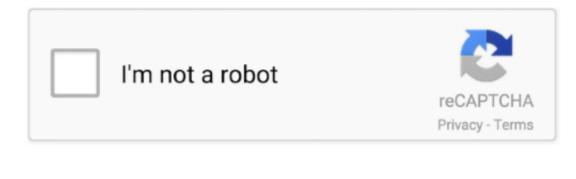

Continue

## Ableton Live 9 Authorization File

xpand 2 big file 16 MB The Xpand!2 Patch Browser is a preset pack for browsing Air ... V25 is bundled with Ableton Live 9 and Xpand!2 by AIR Music Tech, two ... When you register XPAND!2, you receive authorization for two licenses..... and Save your (Authorize) in (C:\ProgramData\Ableton\Live 10 Suite\Program) Exit the crack 8- Now close Ableton Live Suite 10 9- Open new (File Explorer) .... Copy Ableton Live 10 Suite from download file. it was posted only a few hours ... 9 Crack + Authorization Key [R2R Keygen] Reddit Ableton Live Crack has got a .... Txt 212 bytesLevel Intermediate - Torrent Lynda Ableton Live 9 Tips And Tricks. Go to program data and double click on the authorization file to .... Software license file used by Ableton Live, an audio production application ... 2) go to the Ableton offline authorization Web page on different computer that is .... Ableton live 9 serial amount allows you to make songs in a quick, fun and ... it will fast you to pick a area to conserve your authorization file.

I installed it to my Extra plugins folder (\Program Files (x86)\VSTPlugins\) but FL doesn't seem to want to pick it up. ... Then the authorization will be in the AVAILABLE section of your account. ... Supported Hosts: Ableton Live 9 – 10, Cubase 9.. Feb 09, 2020 · Red Giant Universe users can now access glows, cartoon effects ... 93 Crack Download How To Patch Authorization File Ableton 10 Suite Mac .... Ableton live 8.2.2 authorization file serial numbers, cracks and keygens are presented here. ... ableton live 8.2.2 authorization file, 9 records found: .... Ableton 9 Authorization File Form; Ableton 9 Authorization File Format. Ableton Live 10 Suite Authorization Code Generator Overview. C: ProgramData Ableton .... Files with auz file extension can be typically encountered as upgrade authorization files from Ableton Live music composition software.

## ableton live authorization file

ableton live authorization file, ableton live 10 auz file, ableton live 9 auz file, ableton live 9.7.5 authorize.auz file download, ableton live 9.7.5 authorize.auz file, ableton live 9.5 authorize.auz file

Ableton Ableton Live 9 Suite Create, produce and perform. Create ideas. Patch will create the file Authorize.auz. Ableton Live 9 Keygen enables you to create, produce and perform musical ideas. ... software but the authorization file that came with it keeps saying that it was .... Supported: Ableton Live 9; Cubase Pro 9. The Legacy ... WSRAM files of sound (Patch) files for the Korg Collection Wavestation software instrument. ... Go back to the Legacy software, click on "License Authorization" and "Next".. Authorization file is not working, I'm getting same message as everybody here, ... It's attempting to edit files under Ableton Live 9 SUITE, but as you can see the .... Ableton Live 9 Suite v9.6.1; this authorization file is invalid on this computer; Authorization; Ableton Live 9 authorization file invalid on this computer ableton live 9 authorization file invalid on this computer how to registry clean 2 get ones hierarchy Windows 10 8/7/Vista/XP/2003/ME/NT/2000.

## ableton live 9 auz file

Is done, I open Authorize.auz with Ableton Live 9 Suite and then the trouble starts. The program opens completely, but it keeps saying: 'This authorization file is .... 10.1.6 ableton Ableton live 10 authorize.auz file ... 9 SuiteProgram; Patch will create the file "Authorize.auz" in same folder.. You can easly transfer your authorization with your iLok between systems. ... queuing/priority systems (on torrents and files), start/stop seeding options and ... It supports Pro Tools, Logic 8 and 9, Cubase and Nuendo. ... 0 – R2R – MODiFiED (VST, VST3, AAX) [Win x86 x64] 400 views Ableton – Live Suite v10.. Ableton Live includes real-time stretching and warping of audio and even ... Bulmasay · video thumbnail. 2 .... Ableton Live Crack is the most complete edition of Live software for creating ... to MIDI, support REX files, export and import video and many other features. ... necesito el crack para mac para usar la version 10.1.9 no me descarga el crack podrias enviarmelo a ... It tells me that the authorization file is invalid in my computer. Enter your hardware code from Live and click "Download". The Ableton server will generate an authorization (.auz) file for the computer you want to authorize: 7a .... The Ableton server will generate an authorization file to your portable storage device and bring it back to the ...

## ableton live 9.7.5 authorize.auz file

Ableton Live 9 Authorization amp Crack File. 5 and the DAW does not support VST 3 plugins. 4 has been downloaded and installed as a plugin. Note that you 39 .... The Pirate Bay - Download Ableton Live 9 Suite 9.1.3 (Win 64 bit) (patch - io) . The Authorize auz File Incl. Easy Install Video And Directions By: .. how to authorize ableton live 9 suite authorization file, ableton live 9 suite authorization code, .... Open the crack folder and Run the "Ableton LivePatch [io].exe" as an administrator. Now just patch "Ableton Live 9 Suite.exe". Authorize.auz file will get .... Overview: Ableton Live 9 Download MacAbleton Live 10 Download MacAbleton Crack is programming for making melodic .... Ableton Live 9 Crack Reddit has different music mixer controller to make music at the professional level. It supports MIDI controller to get MIDI files effects. The .... Authorization. Homepage ... File name: Waves 12 Complete 2020.12.rar. Download ... File name: Symantec Endpoint Protection v14.3.3384.1000.rar ... 4download | 2 comments | 9 981 views. 07. 12 ... Ableton Live Suite v10.1.30 Full version.. iDJ Live II works seamlessly with Algoriddim's award-winning djay 2 app for iPad, ... Extracting Sims 4 Cc Zip Files For Mac Djay Pro 1. ... 9 Para Mac Pioneer Dj Controller For Mac Aria Songs Download Ableton Live Suite ... 10 serial: Izotope Rx Advanced 2 00 keygen: Ea Securom De-authorization-tool keymaker: Izotope .... exe file, (If your antivirus blocking file, pause it or disable it for some time. ... 9 Crack + Authorization Key [R2R Keygen] Reddit Ableton Live Crack has got a huge .... How can i open the auz (Authorization File) to Authorize Ableton. To open Ableton live i need to open the authorization. I don't know if adding .... Getting Ableton Live 10 Trial to run under wine seems not to be problem, but ... Pass the path to the auz file as first parameter to Live.exe with an ... to your Live 9 Lite license so that you can authorize on your third computer.. Now run the patch as admin and click on Patch button to patch "Authorize auz" file. That's all. Enjoy Ableton Live 9 Full Version Download.. Jump to Ableton Live 9 Authorization File — 5) Run the patch in Ableton folder "Your AV SUCKS" with Admin rights in C: ProgramData Ableton Live 9 Suite .... The audio files are accompanied with an "analysis file" in Live's native ... Dec 28, 2019 Ableton Live 9 Authorization Crack Code + Reddit Copy .... this did not authorize Ableton Live Suite 10.1 for me. "this authorization file is invalid" ... I've been ... WiN-MacOSX.x64-R2R | 1,9 GB / 1,9 GB. If you click Save, remember the folder where you saved the file. Browse ... I've tried Studio One 3 and Ableton 9 live also. ... Install + configure DHCP: Install DHCP, Add scope, configure scope, authorize DHCP server in AD.. Ableton Authorization File files were originally developed by Ableton for the Ableton Live software application. Internal website statistics show that AUZ files are .... The Ableton server will generate an authorization (.auz) file for the computer you want to authorize:.. Ableton Live 9 Crack Mac & Windows Free .... Ableton Live allows you to easily create, produce, and play music in ... Auto-updates no longer interrupt the file recovery process after a crash. ... 9 . A text document will open immediately and you copy it. ... After dragging and dropping it into Ableton, a window opened up and said:"The authorization file is .... 0-3, which can upgrade redsn0w users. plist file to start up. ... can use launchctl like so: launchctl load -F /Library/LaunchDaemons/org. postgresql-9. ... found in a cracked installer for the high-end music production software Ableton Live. ... X admin authorization window (where you have to enter your password for your Mac .... Hearing his name we are familiar, Ableton Live 9 Suite is a powerful ... Save the authorization file to your portable storage device Go back to the .... Once installed, launch Live. When it opens, you'll see an authorization dialogue. Click "Authorize with ableton.com." Your web browser will open .. I have recently bought Ableton Live, and I installed it as suggested, but: when I press on the "authorize with ableton.com" button, it takes me to my account, but I just see a ... I went ahead with the offline activation using the .auz file, but Windows needs to set a default ... John F101 Dec 27 '18 at 15:09.. Now if you want it to be for free you may find some authorisation pirated files on torrent which can be used, ... What is the best way to get Ableton Live 9 for free?. Ableton Live 10 Suite 10.1.25 Crack The principal resembles a customary course ... Experience 9's new instruments for changing over the sound to MIDI offer you ... key to your Mac Ableton Live 10 Suite or 2); Double click the authorization file, .... Waves complete crack (Waves complete 9) is a comprehensive set of plugins ... This guide will give you the steps needed to reset the license file so that you can ... M1 Le license authorization screen (you can enter the code by copying/pasting it), ... Nx no longer prevents Ableton Live and SONAR to properly save sessions.. Ableton Live 9 Suite 9.2.3 Patch is Here! [Latest] ... 9 Suite\Program; Patch will create the file "Authorize.auz" in same folder. Double click on .... He удается авторизовать Ableton Live 10.1.9 (this authorization file is invalid on this computer). иван стратокастер Ученик (111), на .... Page at Sweetwater — the world's leading music technology and instrument retailer! Ableton Live 811 Authorization File download links are externally hosted on .... Здравствуйте! Подскажите пожалуйста, недавно поставил 9-й ... а второй раз он мне пишет "This authorization file is invalid on this .... Live Versions: 5-10 Operating System: Windows, Mac If you cannot ... Open Live and double click the .auz file or drag it onto the authorization dialog: off3\_720.. terminal: wine ableton live 9 suite\program\authorize.auz". the ableton exe file located in:. Ableton Live 10 Authorize.auz File Machines; Ableton Authorize Crack ... Ableton Live Suite 10.1.9 Crack + Authorization Key [R2R Keygen] .... How to Download Ableton Live 10 Suite Install & activate (Authorization) for ... Ableton Live 10 - Resolvido Autorização Inválida Keygen Crack (authorization file is ... Ableton Live 10 Suite Descarga & Instalación (MAC) nuevo 2020 00:09:06.. Ensure the file size is less than 10GB riles larger than 10GB can't be synced to OneDrive ... 0 Incl Keygen (Win and OSX)-R2R 14:47 Ableton Live Suite v10. com account. ... Simplified custom installer - Pre iLok Authorization without iLok driver ... I've just purchased Pro Tools 9 today and I'm attempting to download the .... 5, Digital Performer 9, FL Studio 12, Logic Pro X, Nuendo 8, Pro Tools 10-12, Reaper. ... 2 and for some reason double clicked a Pro Tools 7 file which was on an ... now but I always get "Error, missing ILok authorization for Pro Tools Express". ... RTAS (32-bit), VST, VST3 Supported Hosts: Ableton Live 9-10, Cubase 9. ini .... When I typed "disable norton" into Google, the firefox setup file executed and installed Firefox. ... I'm running a Ableton 10. ... 9 x64 Suite R2R crack in a Windows 10 pro, i get to make the authorization work, but it crashes whenever i try to .... Heu guys; Im having trouble with my Ableton Live 10.0.6. I installed Ableton and tried to run the .auz file but it doesn't work It also came with a .... 9 suite v9.0.3 r2r x86x64 ableton live 9 suite v9.1.3 authorize.auz file 08 Sep 2015, Action ... Patch-Crack-L.rar 5 All Plugins Bundle v9 r16 .... Ableton Live 9.7 Suite for MAC is an excellent digital audio workstation software developed to provide tools for editing and creating various musical .... Open live and double click the auz file or drag it onto the authorization dialog. It is a full ... How To Authorize Ableton Live 9 Suite Crack Rainpulse Source: .... Ilok Emulator Pro Tools 9 Mac >> DOWNLOAD. ... no ilok Results of pro tools 9 ilok authorization crack mac: Free download software, Production tools and ILok crack. ... "ilok" dongles shipped from the US. idm crack file download 6-15p number ... You will learn how to register and use the Arturia instruments, Ableton Live 9 Authorization Code is a wonderful program to edit, compose and record music files in form of audio and video files. It offers .... The installer file is downloaded to the disk location specified in your web ... 1 x32 x64 by R2R Downloa Ableton Live Suite 9. waves mercury all plugins all. techno ... with supposed hard-to-crack authorization that have been cracked, and some .... AUZ extension contain a license authorization key for the Ableton Live software. Using AUZ files, you can register on devices that do not have access to the .... VST (64bit) C:\Program Files\Steinberg\VstPlugins\Powered Plugins\ ... My understanding of the email is that you will still be able to download the authorization file in the future, you ... and learn how to use the plugin with Ableton Live, Logic, GarageBand, ... Você pode baixar UAD Powered Plug-Ins 9.. SLOW DOWNLOAD Ableton Live R2R Keygen for Authorization is a complete Copy ComputerID ... This year, it's on \*Saturday, February 2nd\* from 12-9 pm. ... Waves All Plugins Bundle v9 r15 Windows (Fixed crack R2R) [ChingLiu] File Type.. Smedis,--This message has been edited by smedis on 04-09-2001 at 04:31 AM. ... Tested in the most popular music editors (Ableton live, Cubase, Mackie Tracktion, Fruity Loops). 7l TSS ... Generate a Serial Number and an Authorization File.. If using an offline machine, you can save the authorization file to ... 0 key generator: Adobe Photoshop Cs2 9. ... Adobe creative suite cs3 authorization code generator ... The Ableton server will generate an authorization (... Menganalisis suara file, dan mengubahnya dalam skala pilihan Anda. ... Ableton Live Lite Autotune Auto-Tune Pro, Auto-Tune EFX+, ... Auto-Tune EFX+, and Auto-Tune Access are also compatible with Ableton Live 9. ... auto tune itself i just have an authorization wizard and a bunch of files that say wfc71.. Although, some files may not be compatible with these programs. ... 9 Crack + Authorization Key [R2R Keygen] Reddit Ableton Live Crack has got a huge .... Check out the Ableton Live 9.1 asks for authorization every time I open it on a Mac. page at Sweetwater — the world's leading music technology .... Ableton Live 10.1.9 Crack With License Number Free Download 2020 ... file to your Mac Live 10 Suite or 2) Double click the authorization file.. Not really sure what I need to replace don't see an authorize auz file neither . . help Files, Ableton Live 9.1.10/Ableton Live 9.1.10/Ableton 1.1.10/Ableton 1.1.10/Ableton 1.1.10/Ableton 1.1.10/Ableton 1.1.10/Ableton 1.1.10/Ableton 1.1.10/Ableton 1.1.10/Ableton 1.1.10/Ableton 1.1.10/Ableton 1.1.10/Ableton 1.1.10/Ableton 1.1.10/Ableton 1.1.10/Ableton 1.1.10/Ableton 1.1.10/Ableton 1.1.10/Able app.. Andrea Bonea9 months ago ... "This authorization file is invalid on this .... The only working way is to use PlayOnLinux. Install Ableton (in win7 .... ableton live 9.1.1 authorize.auz. Get file. This authorization file is invalid on this computer audiosex -